### **SAI** SISTEMAS, E GESTIÓN

### SUPERVISIÓN Y CONTROL DE LOS SAI

**Tressed** 

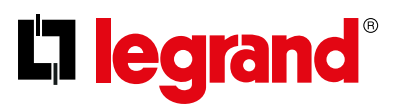

# GUÍA PARA LA GESTIÓN DE LOS UPS

Un SAI por sí solo no es capaz de garantizar la protección total de los sistemas que alimenta, debido a diversos factores, como:

- Las baterías con las que cuenta no poseen una autonomía ilimitada;
- Conexiones accidentales, por ejemplo, de estufas y aspiradoras, pueden causar una sobrecarga que, en caso de falta de alimentación, anula la protección que ofrece el SAI;
- La instalación en zonas no controladas como, por ejemplo, salas CPD o sótanos, o el funcionamiento las 24 horas, puede crear dificultades o imposibilitar la recepción de las alarmas y, por consiguiente, poner en riesgo la seguridad de los aparatos críticos.

Si además tenemos en cuenta que restablecer un sistema puede conllevar costes muy altos, debido también al tiempo que se necesita, podemos concluir que es indispensable que el SAI cuente con un sistema de supervisión capaz de informar al usuario acerca del inminente peligro y de ejecutar de forma automática una serie de acciones que garanticen la integridad de los datos y de los sistemas operativos.

Existen 2 soluciones adecuadas para la supervisión del SAI, y se diferencian en base al tipo de instalación y al método de gestión necesario:

Control mediante una serie de softwares de gestión, instalados en los ordenadores o en los servidores que hay que proteger. Ideal para pequeñas instalaciones donde se instala el SAI cerca de los ordenadores o de los servidores.

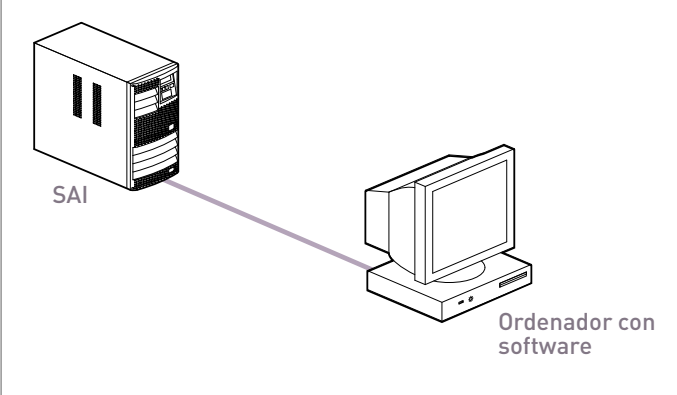

### Solución software Solución hardware y software

Gestión realizada mediante un conjunto de accesorios de comunicación y software de gestión y habilitación, que permiten realizar supervisiones más amplias incluso en remoto a través de INTERNET.

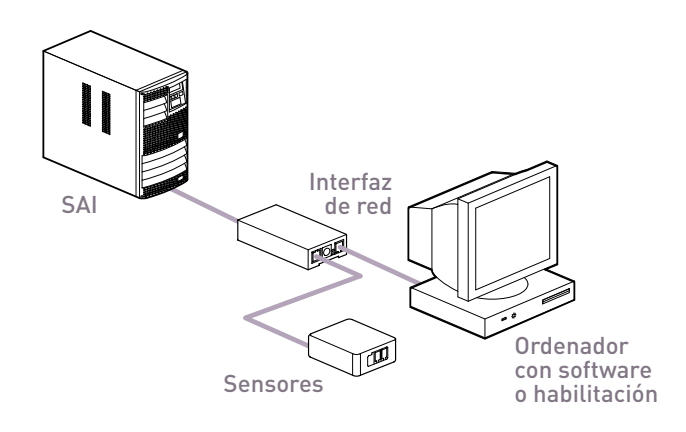

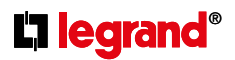

### GUÍA PARA LA SELECCIÓN

El diagrama siguiente muestra cómo a través de pocas y simples preguntas se puede establecer la mejor configuración para cada exigencia:

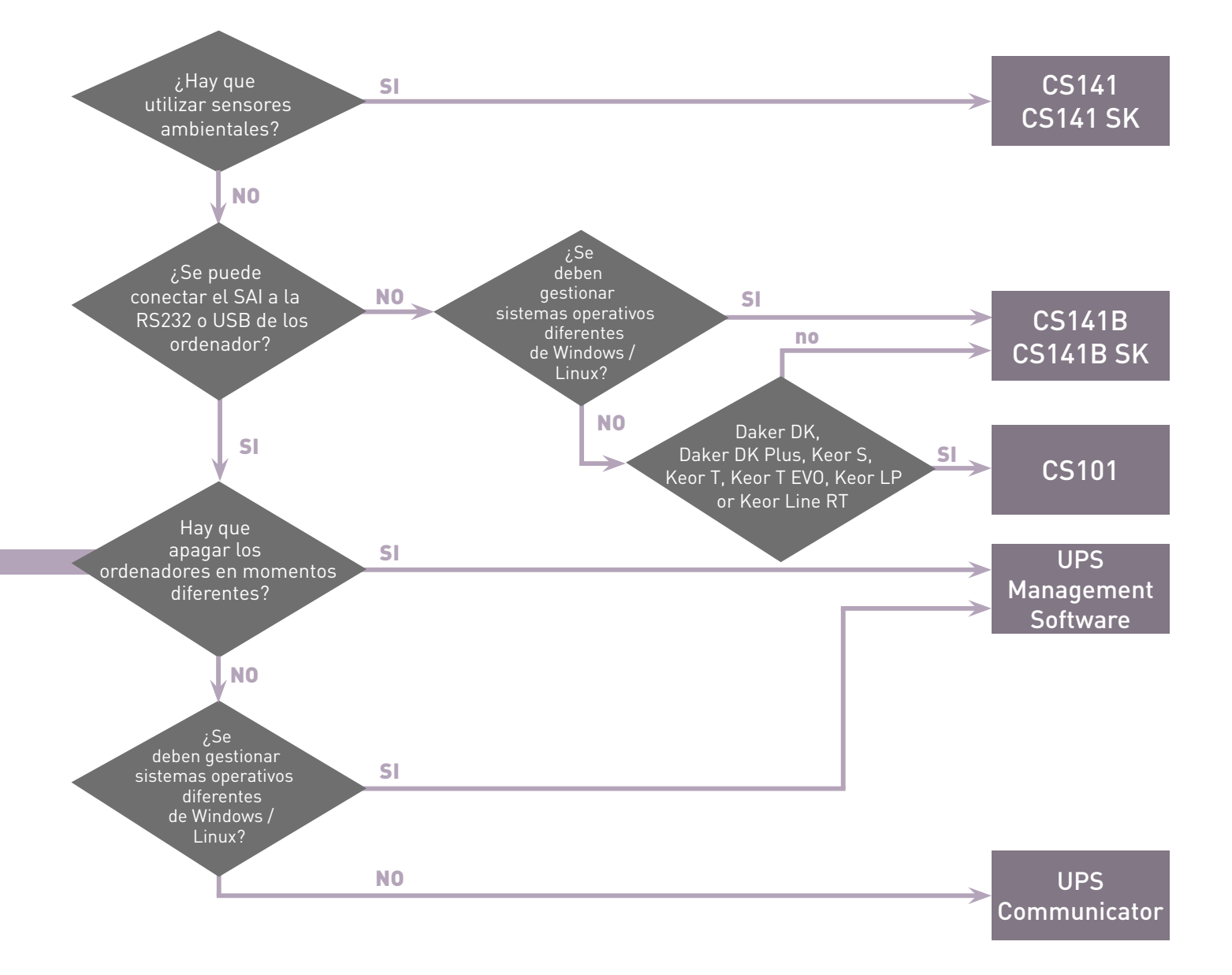

# SOFTWARE **DE GESTIÓN**

Los softwares de gestión que ofrece Legrand se dividen en 2 funciones diferentes:

- Software de gestión y control, UPS Communicator y UPS Management Software
- Software de habilitación y control, RCCMD, UNMS.

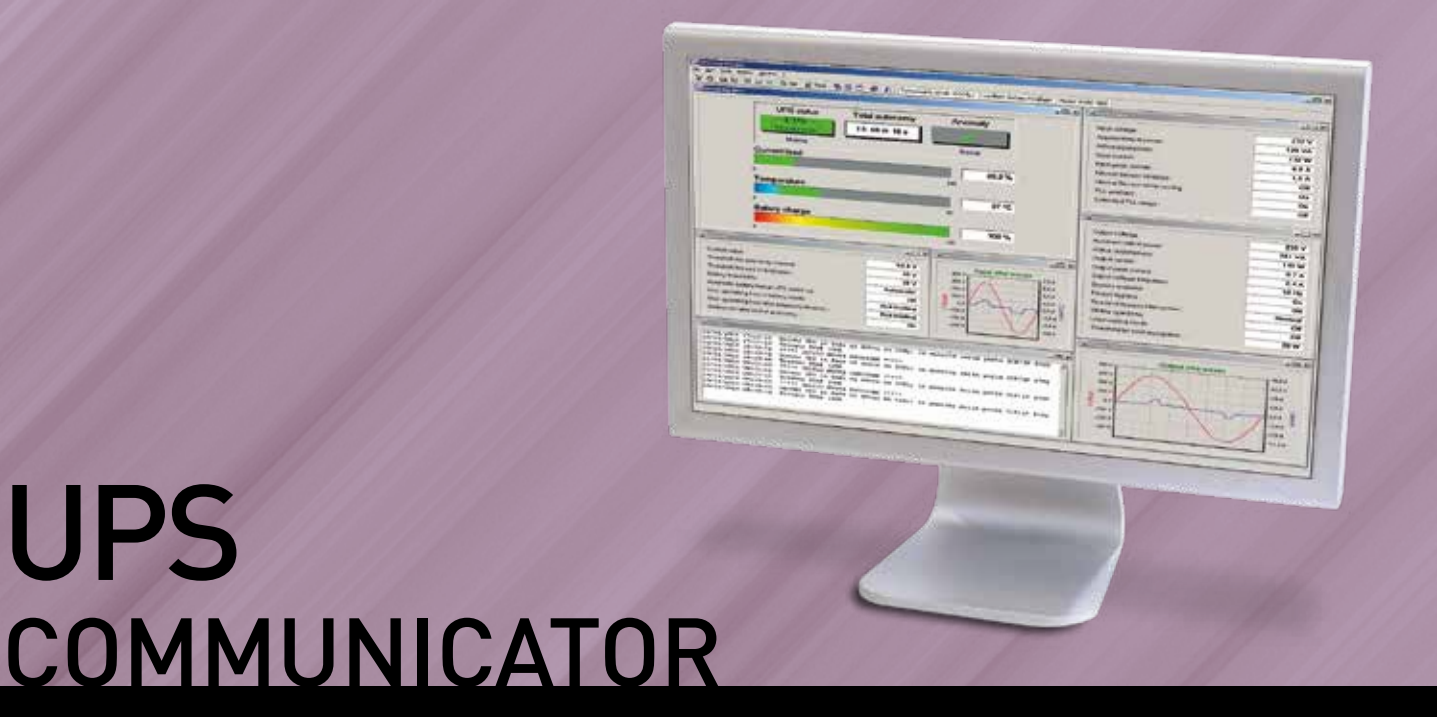

Software gratuito, que se puede descargar en la página Web www.ups.legrand.com, formado por un conjunto de aplicaciones diseñadas para controlar de forma constante el funcionamiento del SAI y garantizar la integridad de los sistemas operativos de los ordenadores alimentados por el SAI. La estructura cliente/servidor lo vuelve muy flexible, eficiente, fácil de usar y "ligero" en cuanto a los recursos de sistema que requiere. Soporta todos los sistemas operativos Windows (98 y superiores) y todas las versiones Linux.

#### Los módulos principales que componen esta aplicación son:

#### **UPS SERVER:**

módulo servidor para la gestión del SAI mediante conexión RS232 o USB. Es capaz de controlar numerosos eventos (falta de red, sobrecarga, bypass, anomalía interna, etc.) y, para cada uno de estos, puede realizar múltiples acciones (registro en el archivo log, envío de mensajes emergentes, envío de email, ejecución de programas y apagados locales y remotos, etc.).

#### **UPS DIAG MONITOR:**

interfaz gráfica, que después de que se conecta al módulo UPS Server, permite acceder a los datos de funcionamiento del SAI, realizar un diagnóstico completo, programar funciones especiales y realizar el test.

#### **RS SYSTEM:**

agente para ejecutar comandos en equipos remotos (apagado, comandos personalizados, mensajes pop-up) mediante el protocolo TCP / IP.

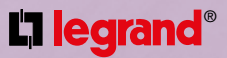

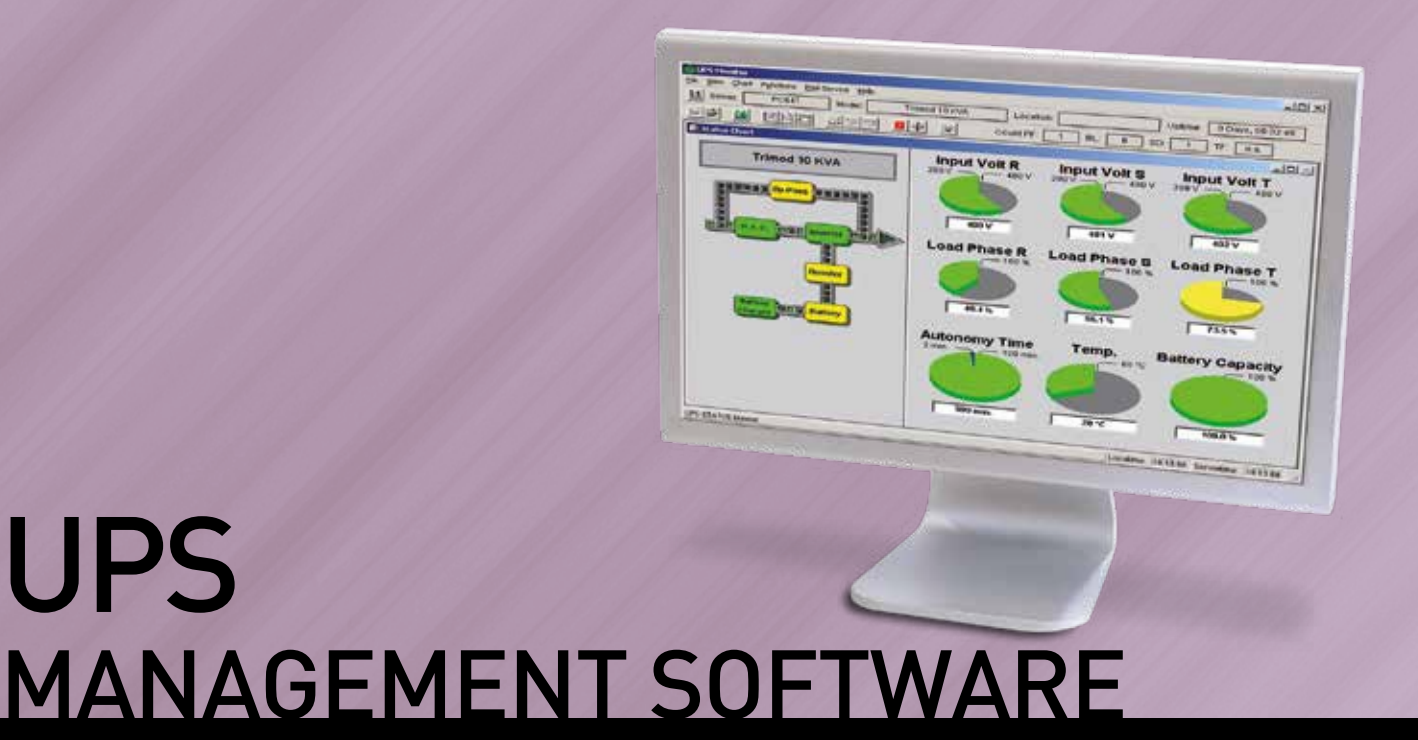

Software en catálogo, suministrado en CD-ROM, constituido por un conjunto de aplicaciones diseñadas para controlar el funcionamiento del SAI y garantizar la integridad de los sistemas operativos de los ordenadores alimentados por el SAI. La estructura cliente/servidor lo vuelve muy flexible, eficiente, fácil de usar y "ligero" en cuanto a los recursos de sistema que requiere. Soporta lossistemas operativos Windows 7 y superiores, Linux, Mac OS X 10.x e incluye una licencia RCCMD para la ejecución de comandos en un ordenador adicional.

Las actualizaciones se pueden descargar de forma gratuita en la página Web www.ups.legrand.com.

#### Los módulos principales que componen esta aplicación son:

#### **UPSMAN:**

UPS

módulo servidor para la gestión del SAI mediante conexión RS232 o USB. Es capaz de controlar numerosos eventos (falta de red, sobrecarga, bypass, anomalía interna, etc.) y, para cada uno de estos, puede realizar múltiples acciones (registro en el archivo log, envío de mensajes emergentes, envío de email, ejecución de programas y apagados locales y remotos, etc.) incluso en tiempos diferentes.

#### **RCCMD::**

agente para ejecutar comandos en computadoras remotas (apagado, comandos mensajes personalizados, pop-up) vía Protocolo TCP / IP.

# SOFTWARE DE HABILITACIÓN Y **CONTROL**

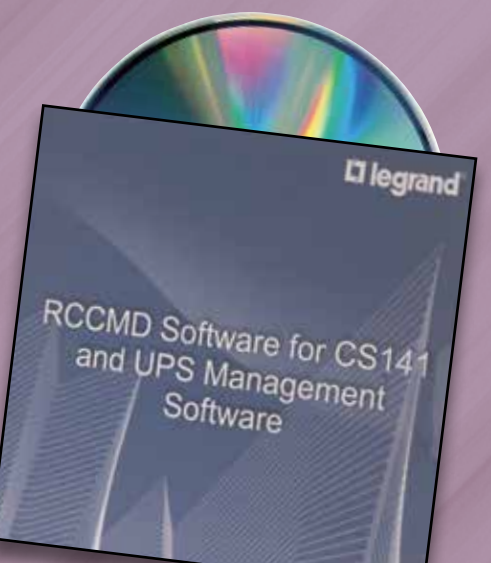

## UPS RCCMD

Es un software que habilita un ordenador a recibir y ejecutar, mediante protocolo TCP/IP, los siguientes comandos remotos transmitidos por los sistemas de gestión SAI:

- Apagado del sistema operativo
- Visualización de mensajes emergentes
- Ejecución de programas personalizados (.COM, .EXE, BAT, .CMD) con las respectivas opciones.

Todos los mandos recibidos se memorizan en un archivo log. La ejecución de estos mandos está subordinada a un control de autorización: los mandos se aceptan solo si el SAI que los ha enviado se encuentra en una lista de autorización.

Es posible crear una lista de "redundancia", es decir, un comando se ejecuta solo si es transmitido por más de un SAI (por ejemplo, para el apagado de un ordenador con alimentación redundante en dos o más SAI).

Los sistemas operativos soportados representan el 99% de los que actualmente se encuentran en el mercado (sistemas de virtualización, como VMware) y están disponibles incluso con arquitecturas diversas (por ejemplo procesadores Intel, PowerPC, Alpha).

Compatible con: UPS Management Software, interfaz de red CS141 (todos los modelos).

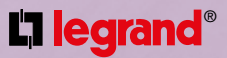

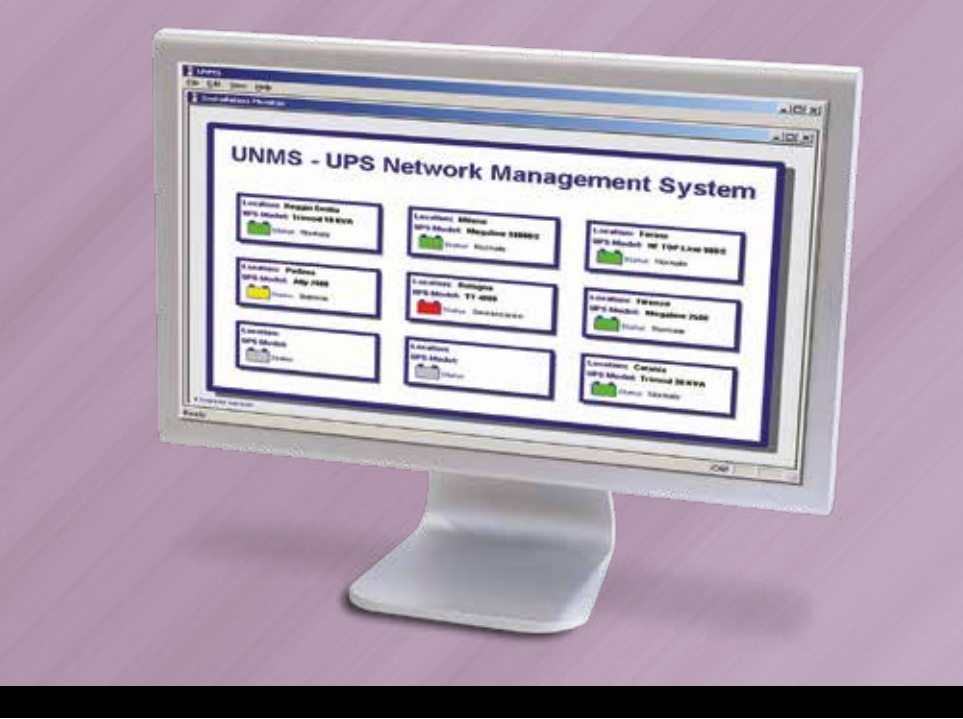

UPS **UNMS** 

UNMS (UPS Network Management System) es una aplicación "WEB based" capaz de controlar constantemente, mediante los sistemas de gestión SAI (interfaz de red, UPS Management software, SNMP) y el protocolo TCP/IP, el estado de todos los SAI instalados en uno o varios locales.

A la estación de control llegan todas las señales de alarma generadas por los diversos SAI, para poder ejecutar un diagnóstico inmediato y completo del posible problema y, de ser necesario, hacer intervenir con rapidez la asistencia técnica.

El estado de funcionamiento de cada SAI está representado por un icono con codificación de semáforo: cuando es necesario, el icono correspondiente al SAI en alarma cambia de color en función de la gravedad de la anomalía, el programa de control envía mensajes emergentes, email y ejecuta programas personalizados.

Con un navegador de internet y un clic del ratón se puede acceder al control del SAI en cuestión.

El soporte del protocolo SNMP permite usar esta aplicación incluso en SAI de marcas diferentes, siempre que sean compatibles con las especificaciones MIB RFC1628.

Además, el sistema permite personalizar la interfaz gráfica, memorizar en una base de datos todas las alarmas recibidas para poder ejecutar búsquedas, y visualizar gráficos que representan el movimiento de los principales parámetros operativos de los SAI.

La versión base es gratis y permite controlar hasta nueve SAI al mismo tiempo (de los cuales al máximo 3 de marcas diferente o conectado a la interfaz de red CS101.).

Disponible para Windows 7 y superiores.

# ACCESORIOS DE COMUNICACIÓN<br>Y DE GESTIÓN

La gama de accesorios de comunicación de la oferta Legrand se divide en 3 tipos diferentes:

- interfaces de red en las versiones ESTÁNDAR, PROFESIONAL e INDUSTRIAL;
- unidades de gestión de cargas con salidas de alimentación independientes;
- sensores para el control de tipo ambiental y mecánico.

### INTERFAZ DE RED

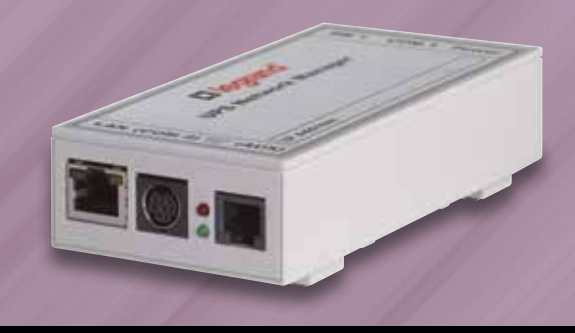

Las interfaces de red son dispositivos hardware para la gestión de los SAI, no necesitan ningún software, porque en su interior hay un sistema operativo propietario que puede controlar constantemente el funcionamiento del SAI y gestionar múltiples eventos (falta de red, sobrecarga, bypass, anomalía).

Las interfaces de red están disponibles en las versiones externa e interna con el alojamiento de un slot específico del SAI.

Las versiones profesionales e industriales disponen de contactos digitales programables y de puertos de comunicación adicionales RS232 / RS485.

En todas las interfaces de red CS141 se incluye una licencia RCCMD para la ejecución de comandos en un ordenador/ servidor.

El Firmware se actualiza mediante un paquete software que se puede descargar de forma gratuita de la página Web www.ups.legrand.com

Funciones ejecutables:

- Memorización de archivos de registro con fecha y hora
- Memorización del curso de los principales datos de funcionamiento con fecha y hora
- Envío de e-mail
- Ejecución de acciones programadas
- Visualización de los mensajes en ventanas emergentes, ejecución de shutdown y mandos personalizados en ordenadores remotos
- Envío de mensajes trap SNMP- Apagado y reencendido del SAI
- Envío de señales "Wake on LAN (WOL)
- Soporte del protocolo SNMP y de los principales software de gestión (HP OpenView, IBM Tivoli, etc…)
- Visualizacion de los datos y configuración mediante navegador (Internet Explorer, Mozilla Firefox, Opera, etc…) o Telnet
- Conexión Ethernet 10/100Mbit Base-T (half-duplex y full-duplex) con función de auto-reconocimiento
- Función DHCP

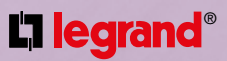

# SENSORES

La gama está compuesta por 2 tipos distintos de sensores, que se diferencian en base al tipo de conexión con el SAI.

Por tanto, están disponibles sensores que se pueden conectar directamente a las interfaces de red CS141 y sensores que se deben conectar obligatoriamente al SENSOR MANAGER II. La oferta comprende:

#### **SENSORES PARA INTERFAZ DE RED:**

- Sensores de temperatura
- Sensores de temperatura y/o humedad

#### **SENSORES PARA SENSOR MANAGER II:**

- Sensores de temperatura
- Sensores de temperatura y/o humedad
- Sensor de puerta
- Señalización luminosa intermitente

El SENSOR MANAGER es un dispositivo que permite conectar diversos tipos de sensores al SAI; puede gestionar hasta 8 entradas analógicas, 4 entradas digitales y 4 salidas digitales, y gracias a las funciones de configuración "Scale Divisor" y "Off set", se puede usar con cualquier aparato analógico:

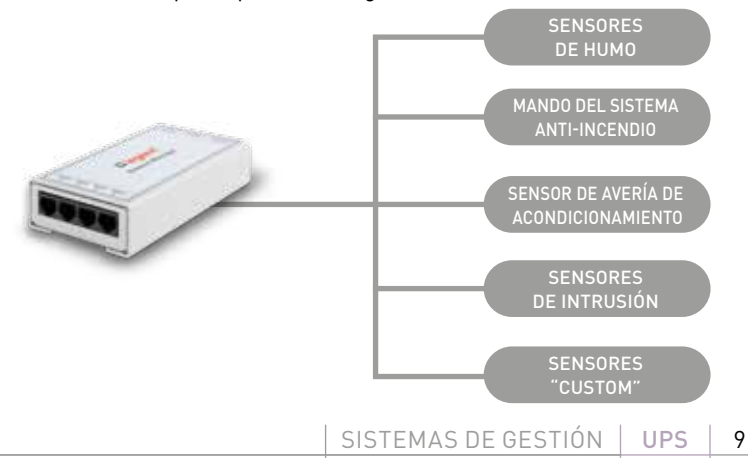

# TIPOS DE GESTIÓN DE LOS SAI

### PROTECCIÓN LOCAL

Para proteger un solo ordenador (servidor o puesto de trabajo) y sus respectivos dispositivos periféricos, es suficiente usar una conexión RS232 o USB e instalar el software de gestión en el sistema que hay que proteger.

Si el ordenador está conectado a una red IP es posible recibir también en el mismo ordenador las indicaciones de alarma del SAI mediante mensajes emergentes y email, y visualizar gráficamente sus datos operativos, mediante los programas de control específicos.

La ventaja de este tipo de gestión está en que los costes de implementación son muy bajos, pero tiene un límite: el SAI se debe colocar cerca del sistema que hay que proteger.

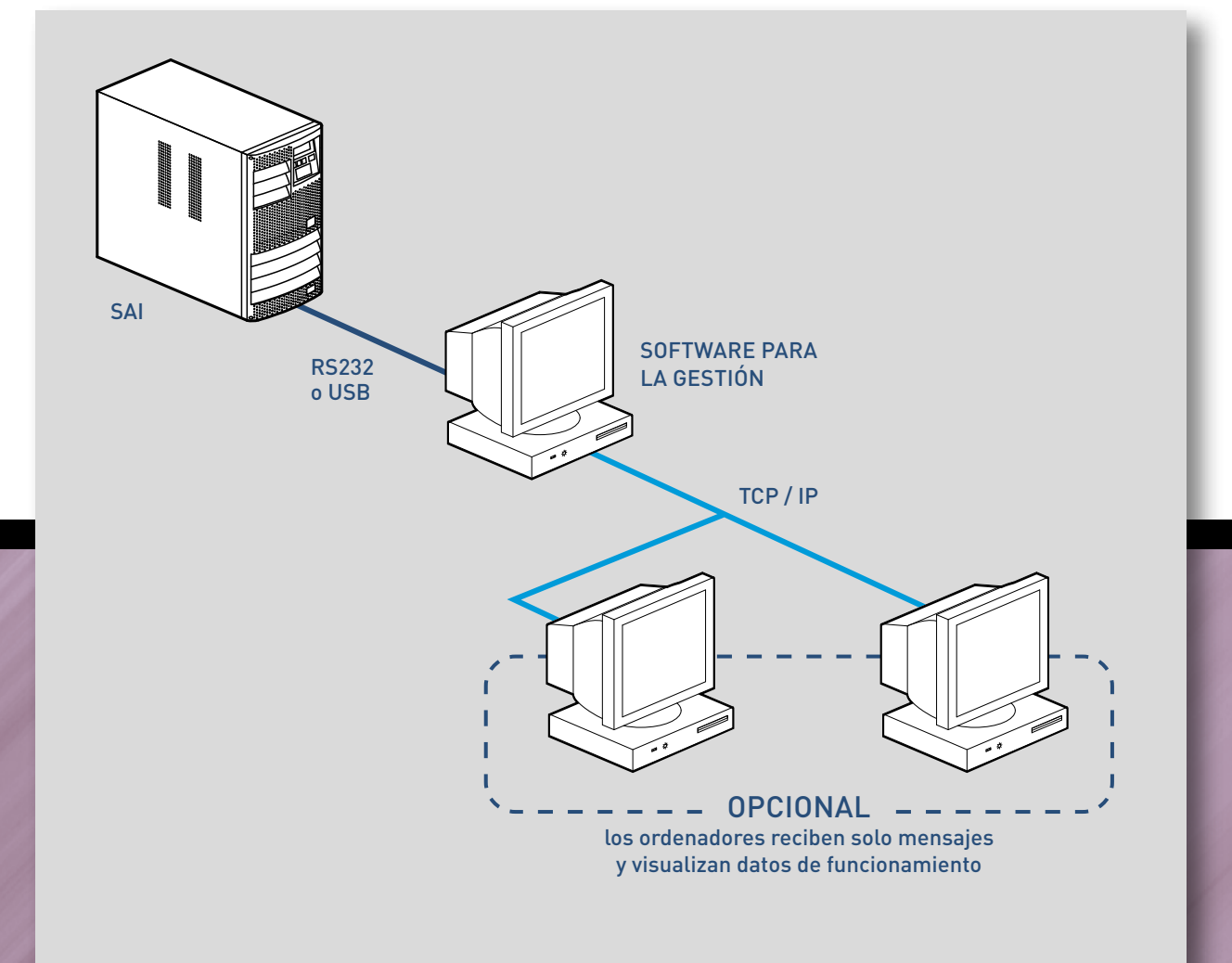

Productos para configuración:

- software UPS Communicator que se descarga de forma gratuita
- software UPS Management Software 3 108 79 o 3 108 80

### EXTENSIÓN DE LA PROTECCIÓN LOCAL

Si hay que controlar un número mayor de ordenadores, se puede usar la solución descrita con anterioridad, instalando en los otros ordenadores un "agent" software especial, que recibirá y ejecutará los comandos enviados desde el ordenador que comunica con el SAI.

También en este caso los costes de implementación son muy bajos, pero después de que se apaga el ordenador que comunica con el SAI (avería, mantenimiento, actualización, etc.) se inhibe completamente el sistema de gestión y, por consiguiente, no se puede seguir recibiendo las indicaciones de alarma, lo que pone en riesgo la integridad de los ordenadores restantes.

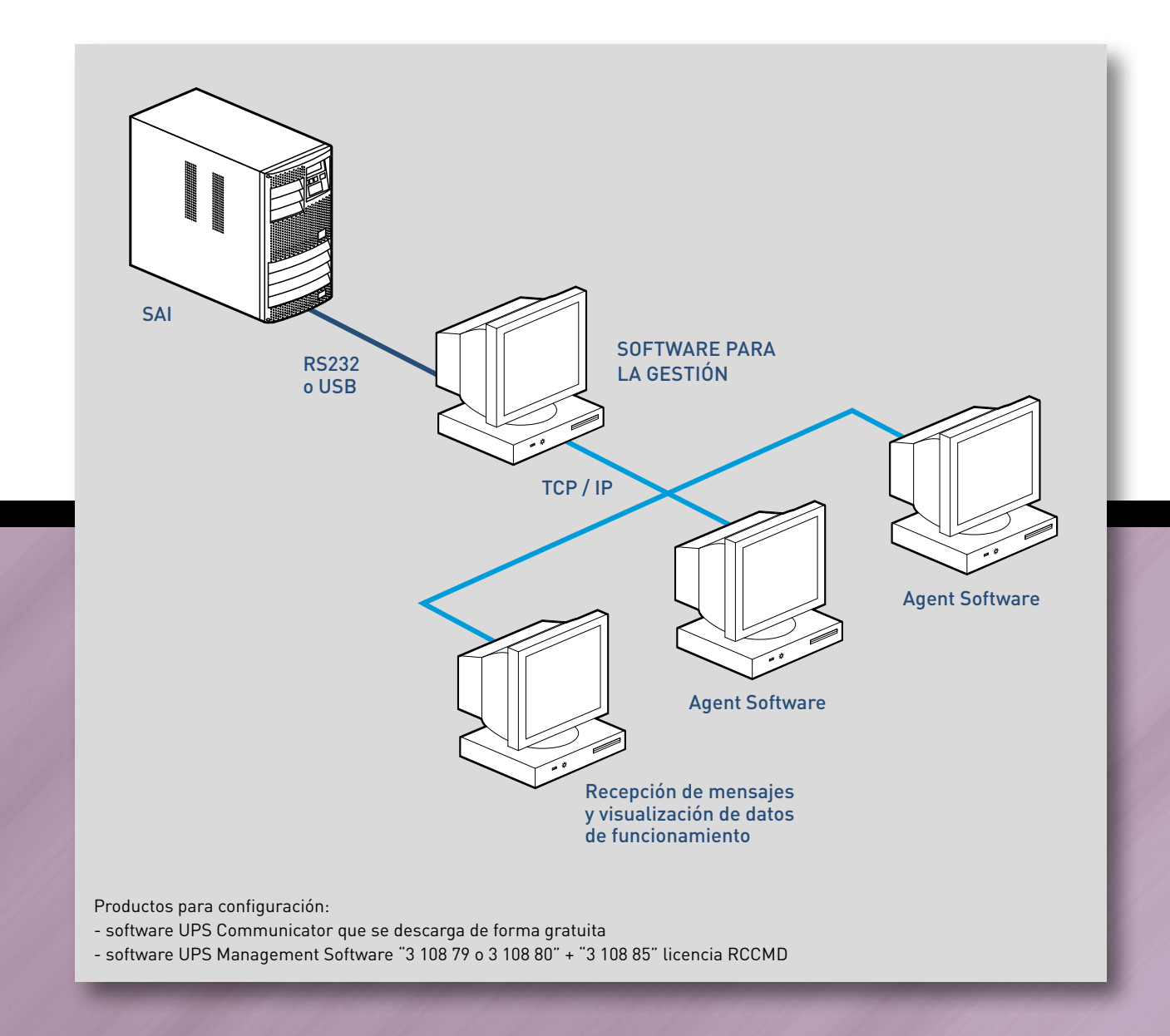

# TIPOS DE GESTIÓN DE LOS SAI

### INTEGRACIÓN A LA RED IP

Este tipo de instalación necesita que el SAI esté conectado a una interfaz de red, en cuyo interior esté instalado el software de gestión. A su vez, la tarjeta de red está conectada a la red IP. Como el SAI está conectado directamente a la red IP, su sistema de gestión puede enviar email y mensajes emergentes, apagar y encender los ordenadores. La protección de los diversos ordenadores se garantiza instalando en estos un software RCCMD que recibe los comandos de la interfaz de red del SAI. Los ordenadores que no tienen esta habilitación solo pueden recibir mensajes email y visualizar los parámetros de funcionamiento.Esta solución tiene muchas ventajas:

- el SAI se puede instalar lejos de los sistemas que hay que proteger;

- la gestión ya no depende de un solo ordenador, lo que garantiza la seguridad de todos los dispositivos conectados;

- los datos se pueden visualizar desde cualquier navegador de internet sin tener que instalar un software específico.

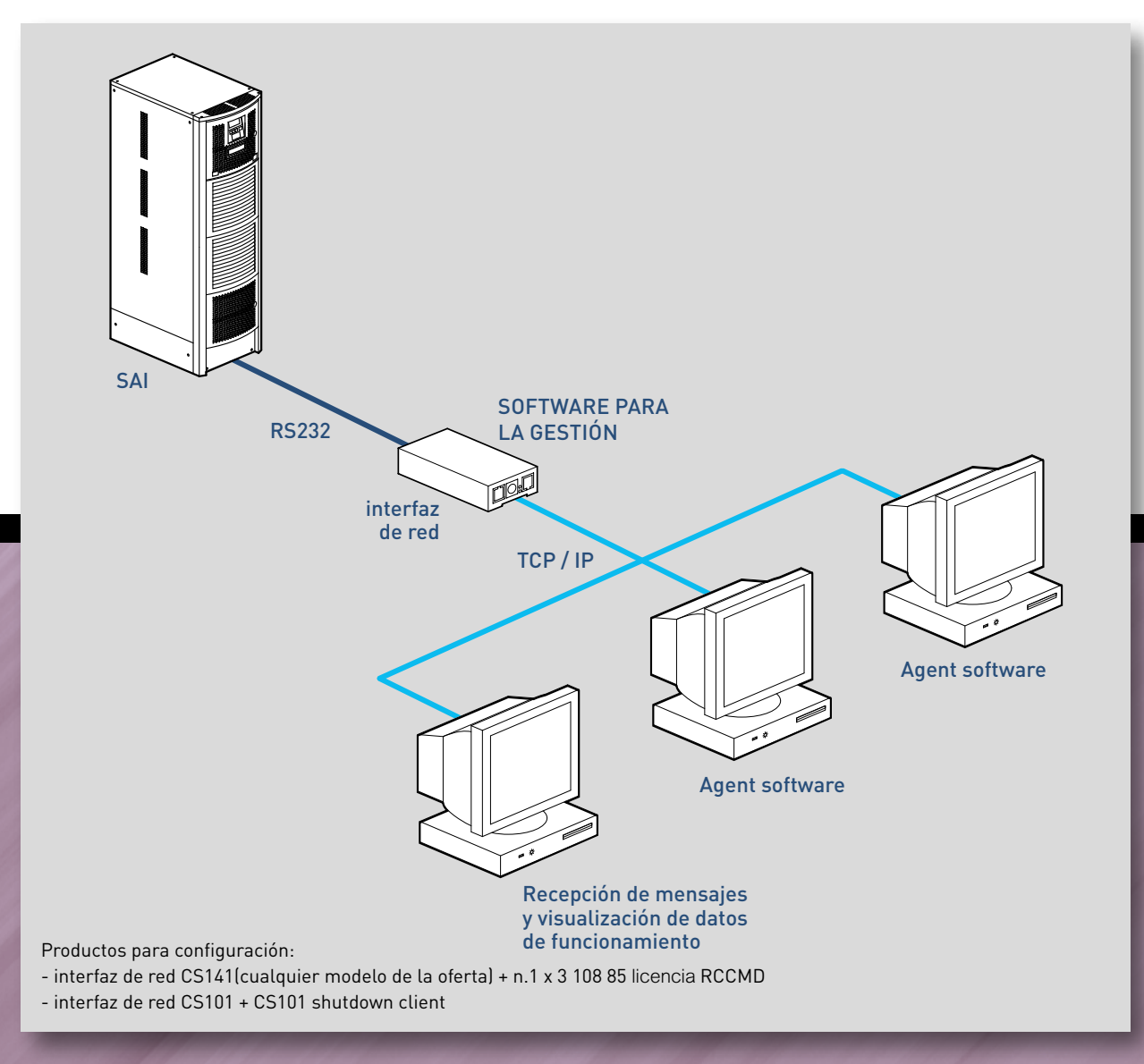

### CONTROL DE VARIOS SAI

Hay que usar una aplicación software capaz de controlar de forma constante un número, incluso elevado, de SAI instalados localmente en sitios remotos.

Todas las alarmas generadas por los SAI mediante los respectivos sistemas de gestión se interceptan, mediante la red IP, con esta aplicación que las memoriza en una base de datos y envía una serie de mensajes emergentes y email a los operadores que, conectándose mediante el navegador Web, pueden identificar de forma rápida el SAI que ha generado la alarma y ejecutar un diagnóstico completo y eficiente.

Un ejemplo típico de uso de esta aplicación está representado por un Instituto de Crédito:

- En cada filial hay un SAI instalado, controlado por uno de los sistemas de gestión analizados con anterioridad, que controla y protege la red local;
- Las diversas redes locales están conectadas entre ellas de forma permanente;

- En la sede principal hay una estación de control, que controla los SAI de forma constante.

La ventaja de esta solución está en el uso de un sistema estándar de control y recepción de mensajes, que permite gestionar cada SAI sin tener que conocer su dirección IP.

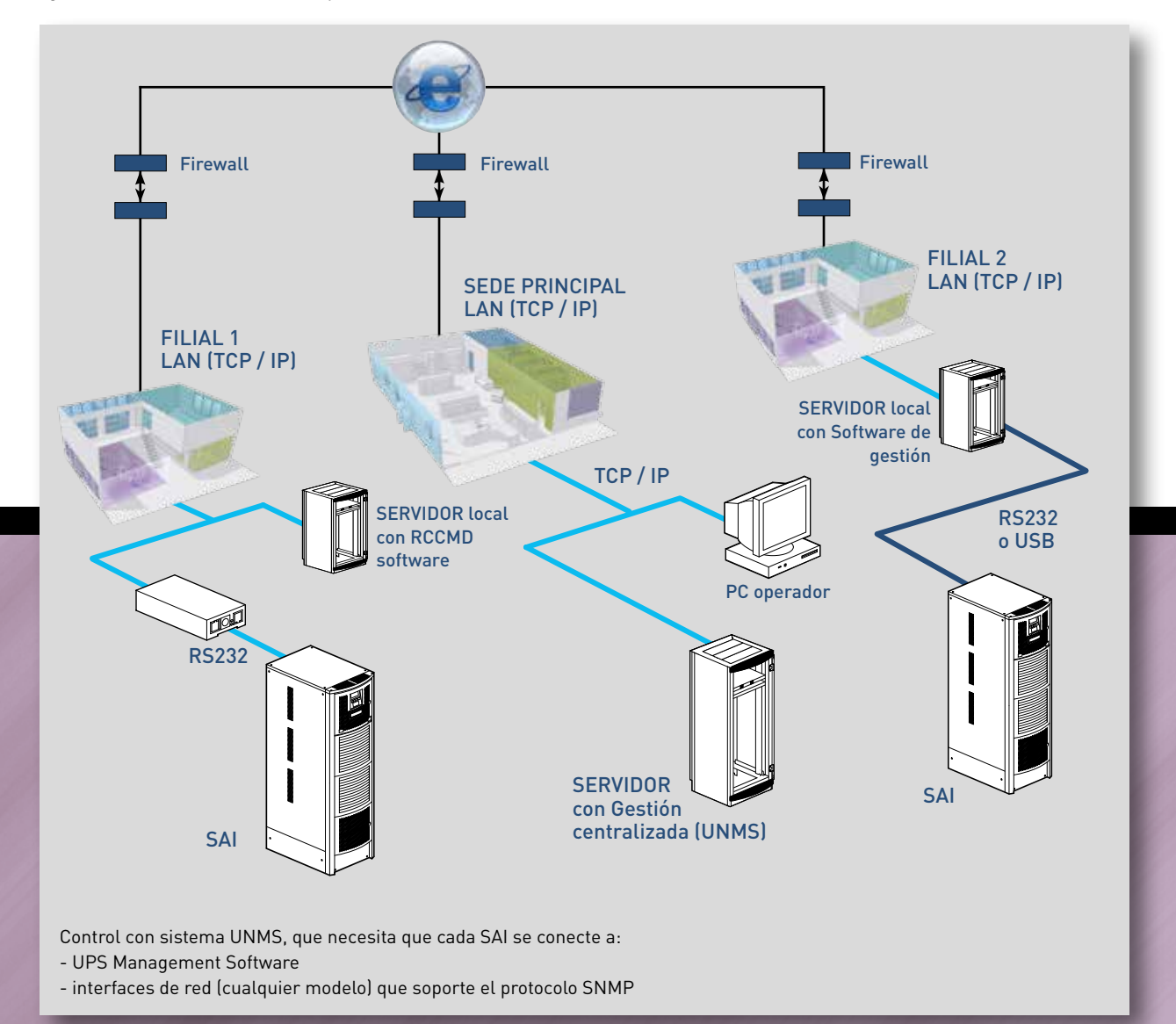

# TIPOS DE GESTIÓN DE LOS SAI

### CONTROL AMBIENTAL

Existen situaciones en las que el control del SAI no es suficiente, y es necesario controlar también el ambiente circundante.

Usando las interfaces de red se puede controlar, mediante un sensor analógico específico, la temperatura y la humedad del ambiente o de un armario rack específico, y enviar un email o ejecutar comandos en ordenadores remotos si la medida se sale de los umbrales prefijados.

Si es necesario usar más de un sensor, se puede interponer, entre la interfaz y el sensor, el SENSOR MANAGER que permite conectar hasta 8 sensores diversos..

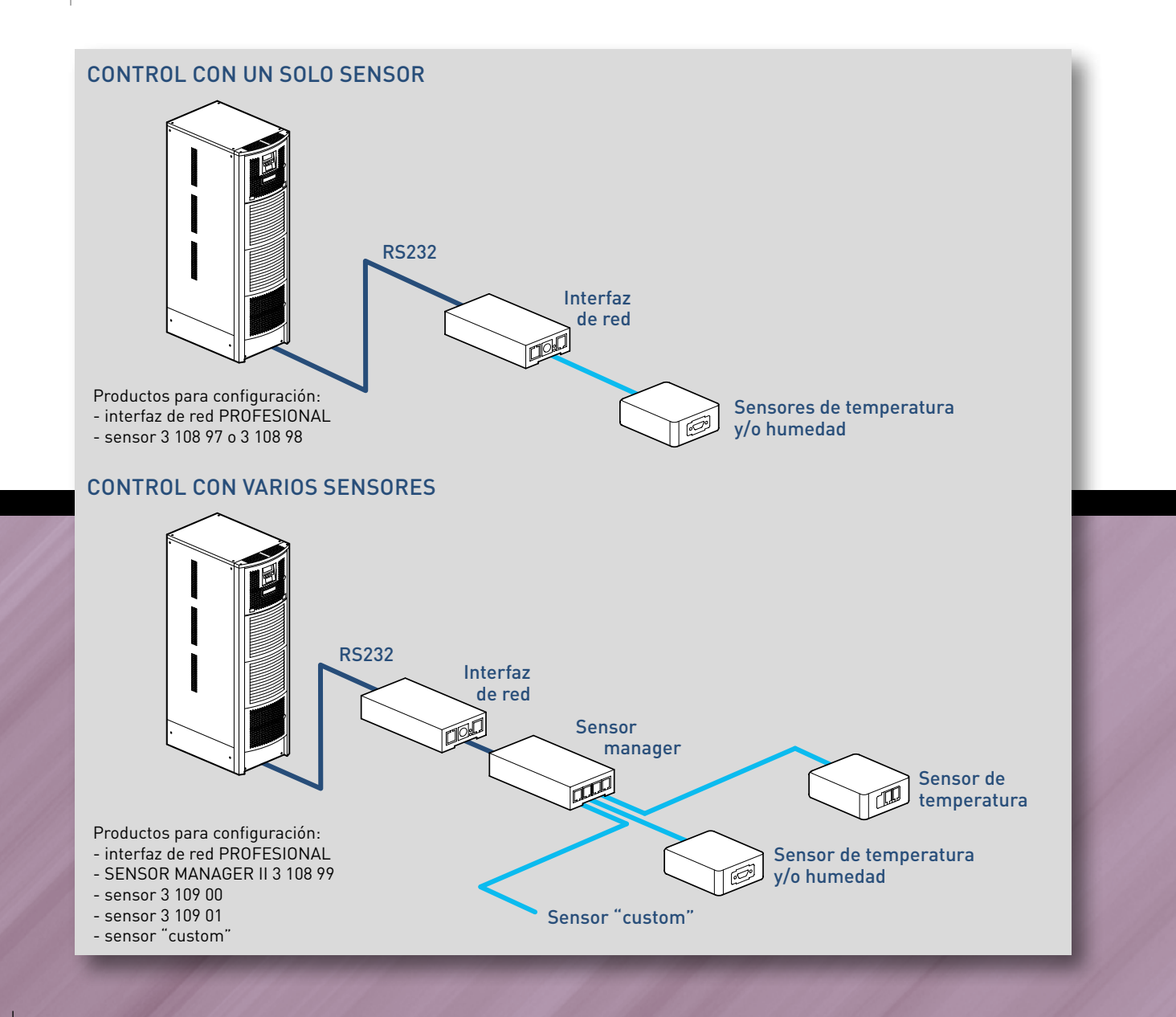

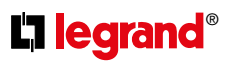

#### **Accesorios Sensores y accesorios varios**

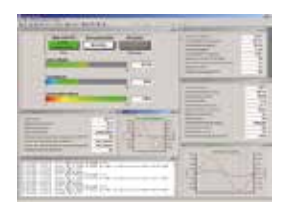

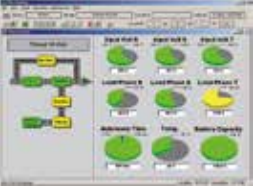

#### Emb. Artículo **Software** Descripción 1 descargar UPS Communicator libre Software constituido por un conjunto de aplicaciones diseñadas para controlar continuamente el funcionamiento del SAI y garantizar la integridad de los sistemas operativos de los ordenadores alimentados por el SAI. Cuenta con un agent para la ejecución de los mandos en ordenadores remotos (RS System). 1 3 108 79 UPS Management Software Software constituido por un conjunto de aplicaciones diseñadas para controlar continuamente el funcionamiento del SAI y garantizar la integridad de los sistemas operativos de los ordenadores alimentados por el SAI. Debe completarse con un agent para la ejecución de los mandos en ordenadores remotos (RCCMD). Debe completarse con un agent para la ejecución de los mandos en ordenadores remotos (RCCMD). 1 3 108 80 UPS Management Software Software constituido por un conjunto de aplicaciones diseñadas para controlar continuamente el funcionamiento del SAI y garantizar la integridad de los sistemas operativos de los ordenadores alimentados por el SAI. Debe completarse con un agent para la ejecución de los mandos en ordenadores remotos (RCCMD); incluye un convertidor RS232/USB. RCCMD Software que habilita a un ordenador para que reciba y efectúe, mediante el protocolo TCP/IP, todos los mandos remotos transmitidos por los sistemas de gestión SAI. Se necesita un licencia RCCMD para cada ordenador que se desee controlar. Se suministran solo las licencias: el software debe ser descargado de Internet (solicitando previamente el código de activación). 1 3 108 85 RCCMD Licencia RCCMD multi OS 1 3 108 86 RCCMD Paquete n.º 5 licencias RCCMD multi OS 1 3 108 87 RCCMD Paquete n.º 10 licencias RCCMD multi OS 1 3 108 88 RCCMD Paquete n.º 25 licencias RCCMD multi OS 1 3 108 89 RCCMD Paquete n.º 50 licencias RCCMD multi OS 1 3 108 90 RCCMD Licencia RCCMD para AS/400 (release mínimo: V5R3M0) UNMS Es una aplicación "WEB based" capaz de monitorizar continuamente, mediante los sistemas de gestión SAI y el protocolo TCP/IP, el estado de todos los SAI. 1 3 108 91 UNMS Licencia UNMS para 25 SAI 1 3 108 92 UNMS Licencia UNMS para 50 SAI 1 3 108 93 UNMS Licencia UNMS para 150 SAI

Ejemplos de tipos de gestión y comunicación efectuables mediante software y hardware

#### **n** Protección local

Permite proteger un solo usuario (pc o servidor) que debe estar situado a una distancia inferior a 12 metros.

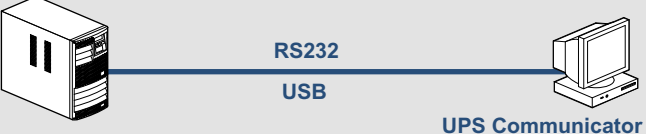

#### **o UPS Management Software**

#### **Protección local extendida**

Permite proteger un mayor número de dispositivos (pc o server) pero todos dependientes del ORDENADOR que controla el SAI.

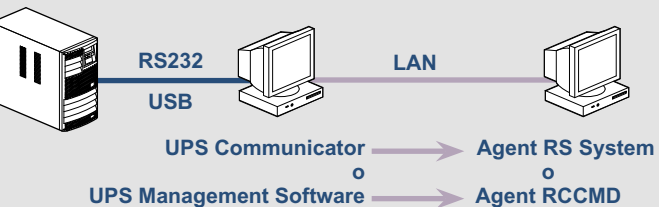

#### n **Protección mediante red TCP/I**

Permite controlar varios dispositivos que pueden interactuar con la tarjeta de red. La gestión de todo el sistema puede ser monitorizado y controlado por cada usuario.

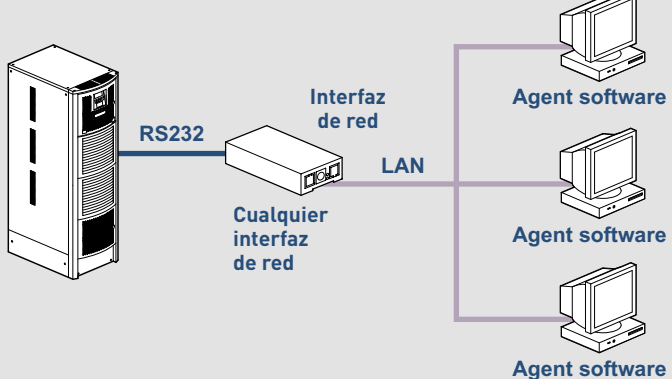

#### n **Protección centralizada**

Mediante el software de monitorización UNMS es posible controlar todos los SAI conectados a una red RETE TCP/IP.

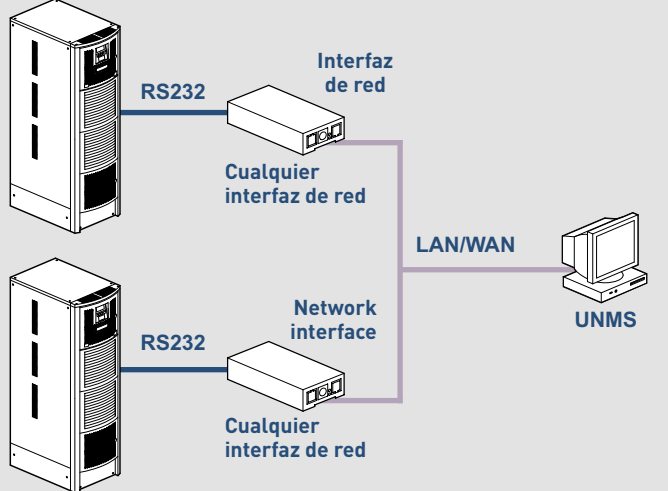

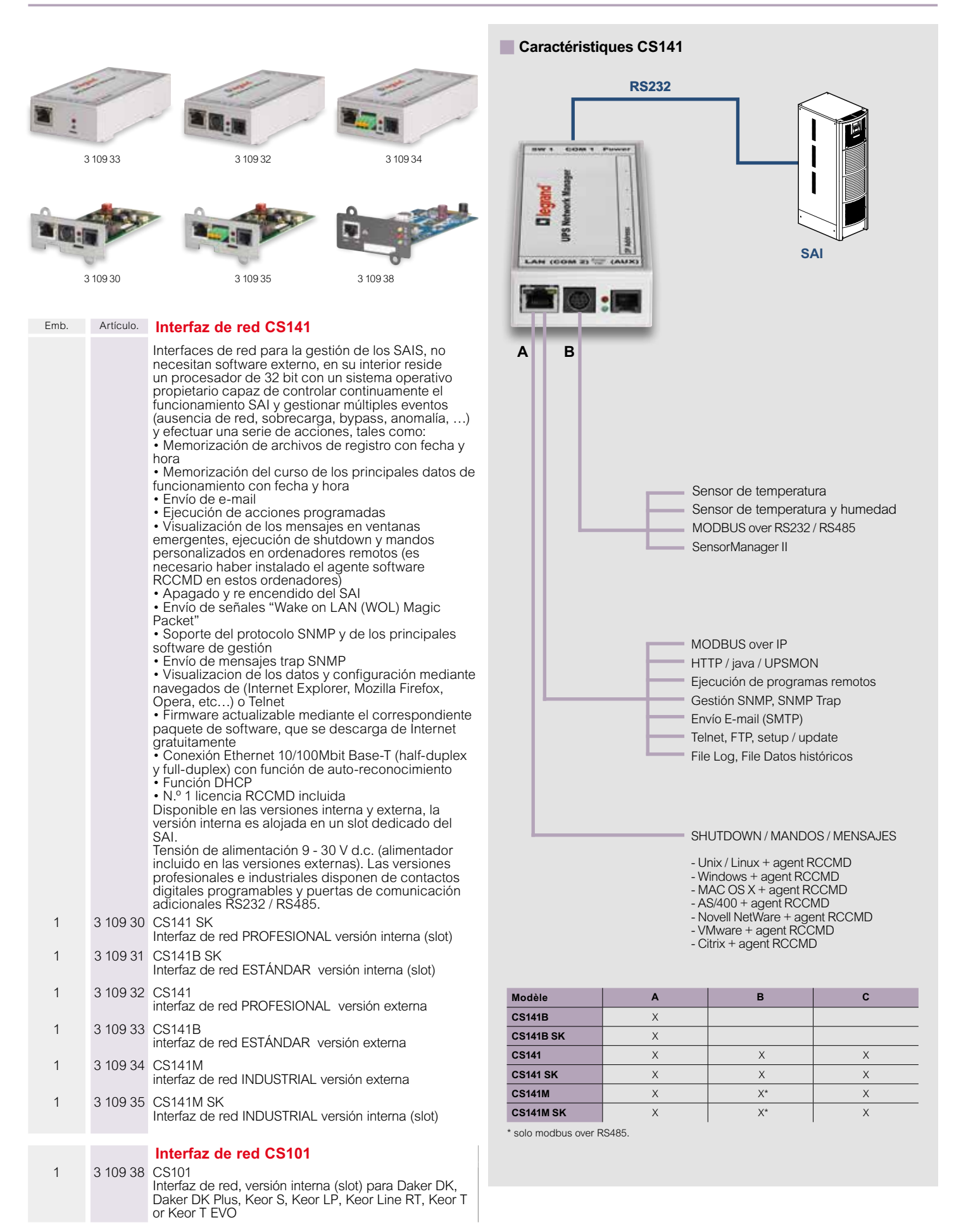

#### **Accesorios Sensores y accesorios varios**

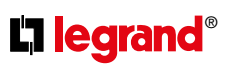

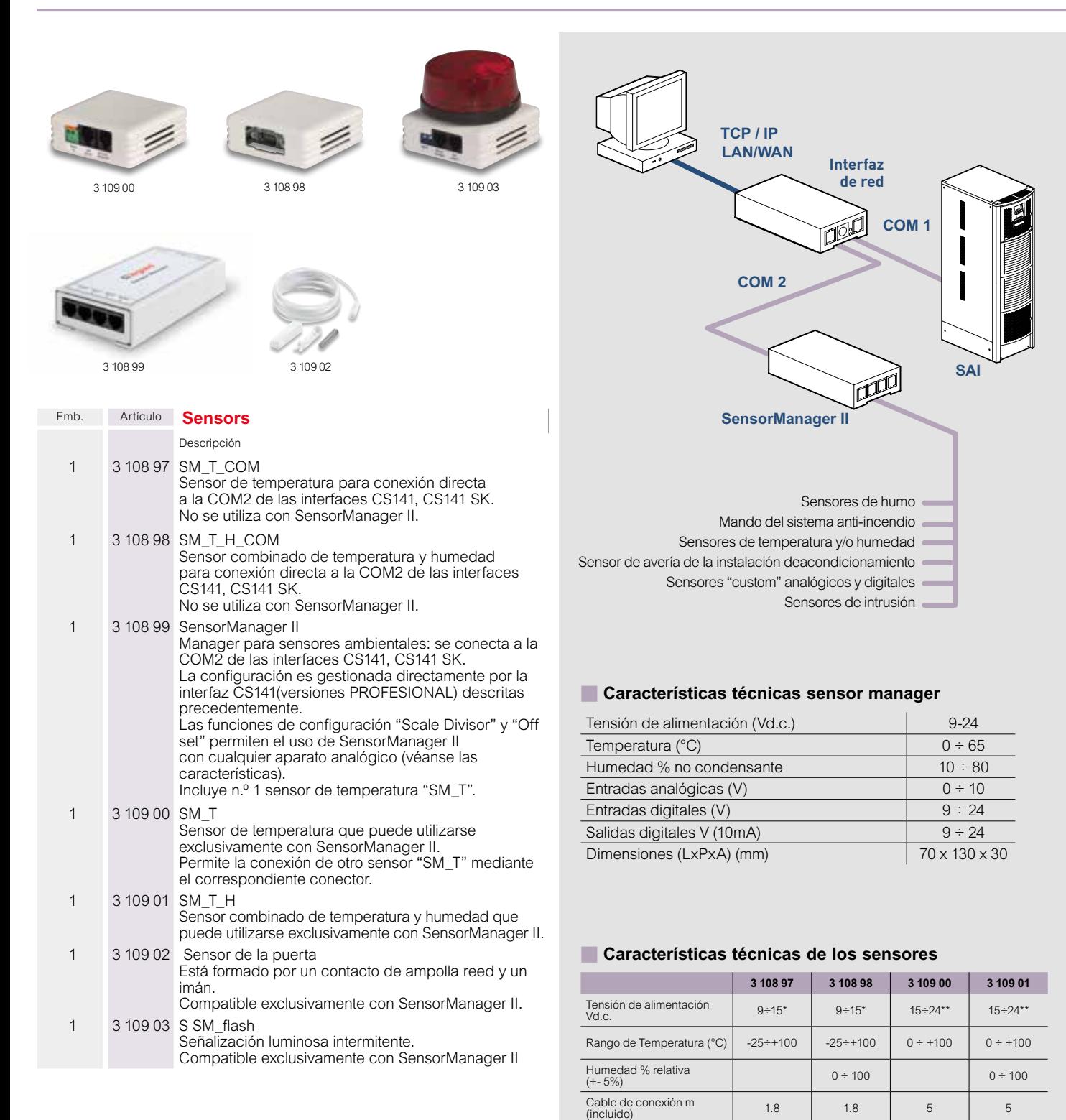

\* directa de interfaz de red \*\* directa de SensorManager II

Dimensiones  $A \times L \times P$  (mm)

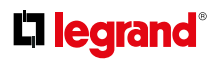

Sede Central y Departamento Interrnacional 87045 Limoges Cedex - France<br>☎ : + 33 (0) 5 55 06 87 87 Fax : + 33 (0) 5 55 06 74 55

> Í ł,

Legrand S.p.A. se reserva el derecho de modificar en cualquier momento los contenidos de este catálogo y de comunicar, en cualquier forma y modalidad, los cambios realizados.